GROUP **MOUSTON** USERS

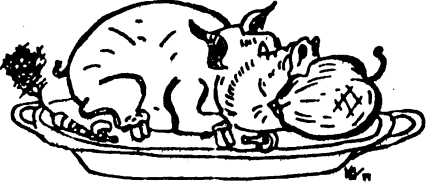

# News from the Apple Barrel

VOLUME<sub>3</sub> NO. 5 JUNE-JULY, 1980

President, Bruce Barber

Editor, Ed Seeger

----------------------------

くくく CONTENTS  $>>$ 

Page 2 Apple III is Out!

Page 4 HAAUG Membership Survey

Page 7 Business Uses Meeting Notice

File Cabinet Stuffer Page 7

Page 10 DOS 3.2 Disassembly Lee Meador Reprinted from FWAUG Newsletter, Fort Worth, TX, November-December, 1979.

Diaz Page List for the Apple Robert D. Page 15 Reprinted from Dr. Dobb's Journal, October, 1979

Club Notes Page 18

Page 19 Pascal Course notice

Sale or Trade Page 19

Page 20 Dues Due

"Apple Orchard"s Going... Page 20

Page 21 Apple Bulletin Board System

Page 22 Hardcopy Library

Want and Don't Want Ads Page 23

Ed Seeger

Chuck Bracht

Mike Kramer

Pat McGee

Leslie Doest

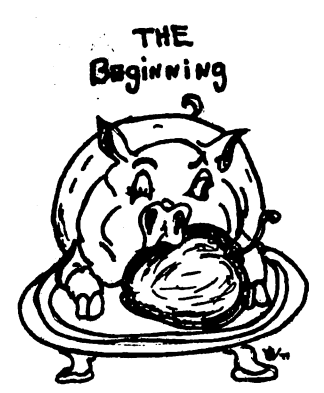

#### <<< IN CASE YOU HAVEN'T HEARD >>>

# (The Apple III is Out!)

Every self-respecting Apple-oriented newsletter is obliged to report something like the following article, and is doing so! Without a doubt the new Apple III is an interesting, maybe to some fascinating machine. BUT IT IS NOT A HOBBYIST MACHINE. I wish there were some easy way to make that point stick. IT IS NOT A HOBBYIST MACHINE. That is to say, you are not going to run out and trade in your faithful Apple II on a brand new III. Nor are you going to want to wait to kick tires on a III before deciding whether or not to spring for an Apple or an Atari (or whatever other seductress you may be about to fall for). All of the hype you are hearing? Don't let it rattle you into believing Apple, Inc., is about to abandon you to the ravages of planned obsolescence. True enough, Apple is out to sell the business market, and that's who the new stuff is aimed at. You don't believe it? Read on, and then judge for yourself if the Apple III is something you'd install in the workroom for accessing the Source, teaching French vocabulary, or outsmarting the wiley space invaders.

Let's run down some specs, and then talk about it:

- \* CPU is a 6502A, running at 2 MHz.
- \* Will ultimately address 512K, initially 96K RAM.
- \* Built-in 5 1/4" disk drive with 143K storage.
- \* Expandable to 4 drives with built-in disk controller.
- \* Built-in battery-powered clock/calender.
- \* 6-bit digital-to-analog converter for good quality audio.
- \* RS-232C serial port.
- \* SILENTYPE Printer port.
- \* 4 analog-to-digital converters can be used with joysticks.
- \* Full upper/lower-case keyboard with 10-key pad.
- \* Fast repeat, alpha-lock and 4 cursor movement keys.
- \* 2 independently-programmable "soft keys".

 $\overline{2}$ 

- \* Video display 80 x 24 U/L-case.
- \* Apple II emulation mode.
- \* 3 new graphics modes;

Mode I - 140 x 192 dots, 16 colors or shades of gray.

 $\overline{\mathbf{3}}$ 

Mode II - 280 x 192, 16 colors which can change only every 7 dots.

Mode III - 560 x 192 ultra-hires black and white.

- \* Sophisticated Operating System (SOS) occupying around 14K.
- \* An interpretive business BASIC.
- \* A new VISICALC.
- \* Comes in 3 versions:

 $V.1 - 96K$  Apple III, built-in disk drive,  $12<sup>n</sup>$  B&W monitor, SOS, Business BASIC, Visicalc III, Mail List Manager.

V.2 - Essentially a word-processing system, 96K Apple III, 2 disk drives, monitor, SilenType printer or Qume Letter Quality printer, SOS, Business BASIC, and a word processor with tutorial instructions.

V.3 - Hardware as in V.2 (excluding printer), has SOS, Business BASIC, FORTRAN, and Apple USCD Pascal. Primarily for software development.

=rrsr:ss> COST? \$4000-8000 + , DEPENDING Oil YOUR CHOICE OF VERSION.

After all the noise has died, your Apple IIs will be supported for a promised 5 years by Apple, Inc., not to mention support by the vast second source industry, exemplified by Mountain Hardware, Personal Software, Information Unlimited Software, and scores of smaller shops all over the country. To think the Apple III will compete with your Apple II is like fearing the Corvette would crowd<br>out the Nova! It isn't going to happen. The features and out the Nova! It isn't going to happen. the price suggest a non-hobbyist market, but we also expect to see filter down such innovations as a new DOS (look for 3.3 later in 1980), maybe a scaled-down SOS, FORTRAN (already announced for the II), and also a new BASIC and Pascal. So relax; it appears that everyone will benefit. Hold onto them Apples; they've got a few useful years still

in them. And if you want to soup up the old Nova, turbocharge it with one of those new Z-80 boards. They say it'll really scream!

> EES

# HAAUG MEMBERSHIP SURVEY

Attached within this issue of the Apple Barrel is our first membership survey. The purpose of the survey is to accomplish the following objectives:

- 1) To update our information such as addresses, phone numbers, etc. (Including Source or Mi cronet)
- 2) To find your special interests in using your Apple. (This will help in designing meetings and articles.)
- 3) To create a force of volunteers for special areas in which we need help.

 $\mathcal{L} = \mathcal{L} \times \mathcal{L}$  $\label{eq:2.1} \mathcal{L}_{\mathcal{A}}=\mathcal{L}_{\mathcal{A}}\left(\mathcal{L}_{\mathcal{A}}\right) \mathcal{L}_{\mathcal{A}}\left(\mathcal{L}_{\mathcal{A}}\right) \mathcal{L}_{\mathcal{A}}\left(\mathcal{L}_{\mathcal{A}}\right) \mathcal{L}_{\mathcal{A}}\left(\mathcal{L}_{\mathcal{A}}\right) \mathcal{L}_{\mathcal{A}}\left(\mathcal{L}_{\mathcal{A}}\right)$ 

e de la composició de la composició de la composició de la composició de la composició de la composició de la<br>En 1980, el composició de la composició de la composició de la composició de la composició de la composició de

4) To get any other input that you wish to give.

Please give special attention to the Volunteer section (Sec. 3). This is an opportunity to strengthen our club and its activities, and get more people "involved." The survey will be most valuable if everyone responds. Won't you take a few minutes now to complete it, staple it closed, and mail it? Thanks for your help! (Results will be published soon.) soon.)

 $\sim 10^{11}$  and  $\sim 10^{11}$ 

c

# HAAUG MEMBERSHIP SURVEY

 $\mathcal{L}^{\text{max}}$ 

 $\bullet$ 

 $\sim$   $\sim$ 

 $\frac{1}{2}$  ,  $\frac{1}{2}$  ,  $\frac{1}{2}$  ,  $\frac{1}{2}$  ,  $\frac{1}{2}$  ,  $\frac{1}{2}$ 

 $\frac{1}{2}$   $\frac{1}{2}$ 

 $\mathcal{A}^{\text{max}}_{\mathcal{A}}$  and  $\mathcal{A}^{\text{max}}_{\mathcal{A}}$ 

k)

 $\sim$ 

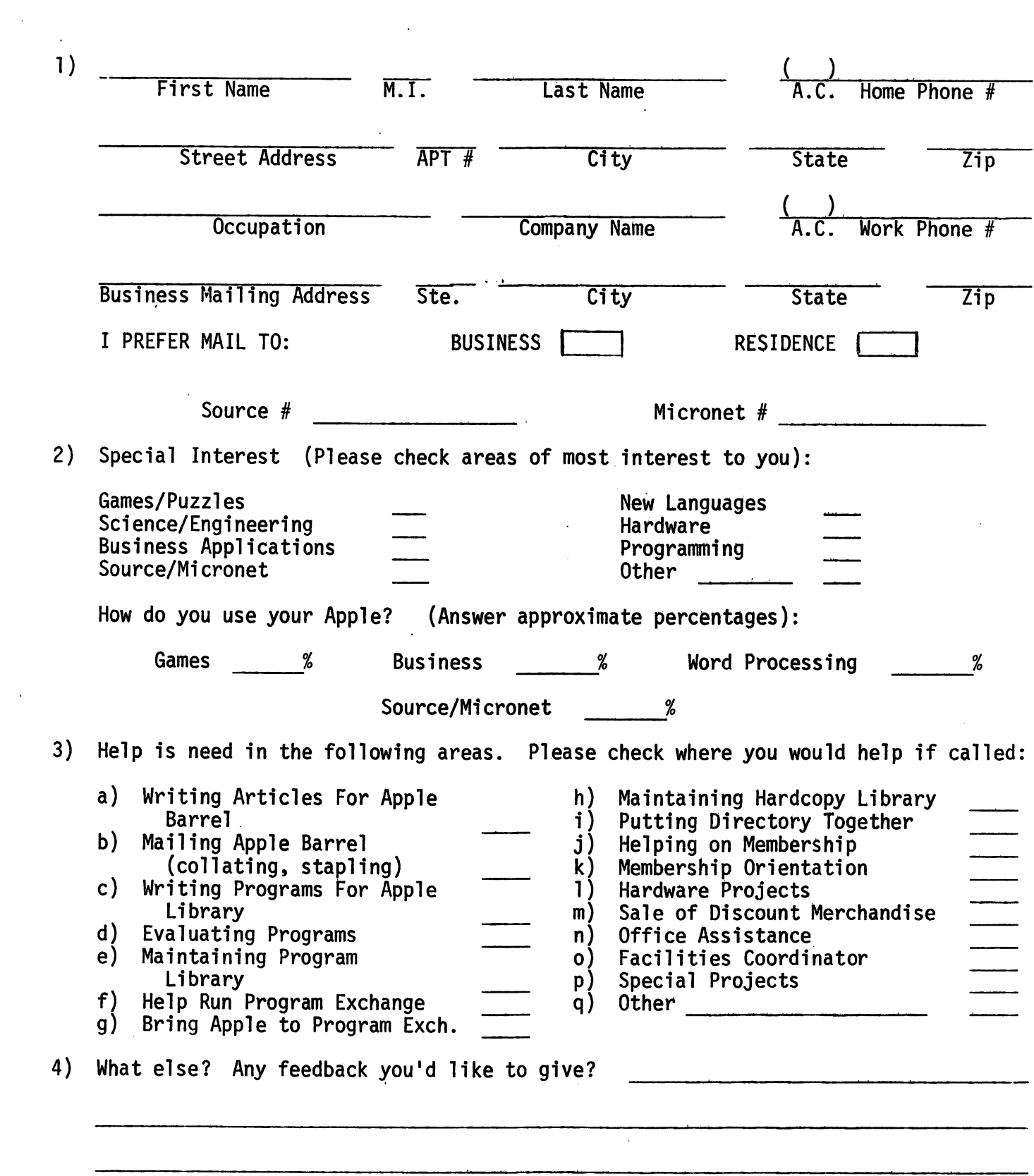

 $\mathcal{A}^{\mathcal{A}}$ 

# (PLEASE STAPLE HERE)

 $\frac{1}{2}$ سیکا 经复数的 医同步的 经不同的 医心包

 $\label{eq:2.1} \frac{1}{\sqrt{2\pi}}\int_{\mathbb{R}^3}\frac{1}{\sqrt{2\pi}}\left(\frac{1}{\sqrt{2\pi}}\right)^2\frac{1}{\sqrt{2\pi}}\int_{\mathbb{R}^3}\frac{1}{\sqrt{2\pi}}\frac{1}{\sqrt{2\pi}}\frac{1}{\sqrt{2\pi}}\frac{1}{\sqrt{2\pi}}\frac{1}{\sqrt{2\pi}}\frac{1}{\sqrt{2\pi}}\frac{1}{\sqrt{2\pi}}\frac{1}{\sqrt{2\pi}}\frac{1}{\sqrt{2\pi}}\frac{1}{\sqrt{2\pi}}\frac{1}{\sqrt{2\pi}}\frac{$ 

(FOLD HERE)

FROM Please  $\epsilon_{\rm e}$  , . Affix  $\epsilon_{\rm e}$  , . Affix  $\epsilon_{\rm e}$  , . Affix  $\epsilon_{\rm e}$  , . Affix  $\epsilon_{\rm e}$ 

 $\mathbb{R}^n$  .

 $\mathbf{S} = \mathbb{R} \cup \mathbf{V}$ 

Postage

HAAUG SURVEY % DENNIS CORNWELL 7981 KENDALIA HOUSTON, TEKAS 77036

 $\mathcal{L}_{\text{max}}$  and  $\mathcal{L}_{\text{max}}$  and  $\mathcal{L}_{\text{max}}$  are the set of the set of the set of  $\mathcal{L}_{\text{max}}$ 

 $\gamma_{\rm eff} \rightarrow \gamma$ 

 $\mathcal{L}^{\mathcal{A}}(\mathcal{A})$  . The contribution of  $\mathcal{A}$ 

(FOLD THIS FLAF IN 'FIRST)

#### <<< BUSINESS AND FINANCE MEETING >>>

The next meeting of the Business and Finance Special Interest Group will be on Tuesday, July 22, at the EBASCO<br>offices, 3731 Briar Park at corner of West Park. The offices, 3731 Briar Park at corner of West Park. program will include a demonstration of Apple's Controller system, including Accounts Receivable, Accounts Payable, and General Ledger. For further information call Rudge Allen, 622-3979, or Lee Gilbreth, 780-4466.

===> Coming up in August: Apple III demo.

## FILE CABINET STUFFER

## —by Mike Kramer

With all of its capabilities, FILE CABINET (I thru IV) does not lend itself to changing a specific item or items common to all records in a given data base. FILE CABINET STUFFER provides a convenient way to loop through all records examine, enter, or change any or all values.

When executed, FILE CABINET STUFFER first displays a menu of available data bases as stored in the BASENAMEFILE. When a database has been selected, a list of headers for the selected database is listed. The user is then asked to select which item to list by, how many items are to be changed in each record, and which items they are.

The program loops through the records, displaying the record number, the item to list by, and current values of the selected items. As the current values are displayed, the user can change the value of the item, enter a '/' if no change is to be made, or enter a  $\mathsf{I}^*$  to stop and return to the menu. When  $a \cdot * \cdot b$  is entered or the last record has been processed, the user is asked if the files are to be updated.

A sample dialog and the listing follow. Anyone wanting a copy of the program is welcome to' copy it.

8

10 REM FILE CABINET STUFFER<br>
10 REM FILE CABINET STUFFER<br>
400 NEXT N<br>
40 REM \*\* SELECT DATA BASE<br>
420 PRINT : PRINT : INPUT "ENTER<br>
NUMBER OR '/' TO END : ";NU\$<br>
30 REM :NU = VAL (NU\$)<br>
430 IF LEFT\$ (NU\$,1) = "/" GOTO<br>
50 40 DEF (1972) RIAC 200 DEN 1 200 DE PRODUCE DE PRODUCE DE PRODUCE DE PRODUCE DE PRODUCE DE PRODUCE DE PRODUCE DE PRODUCE DE PRODUCE DE PRODUCE DE PRODUCE DE PRODUCE DE PRODUCE DE PRODUCE DE PRODUCE DE PRODUCE DE PRODUCE D  $\sum_{i=1}^n$ 

 $\mathcal{L}$ 

THRE33, 33: POKE1913, 69 770 REM \*\* ENTER OR CHANGE DATA TRIN FILE CREINET STUFFER 780 HOME: PRINT "ENTER '/' FOR NO CHANGE OR '\*' TO ABORT": POKE FILE HOT FIRMS  $34,2$ 790 FOR  $M = 1$  TO NR TRIN FILE OBINET STUFFER 800 PRINT : PRINT "REC .#"; M 810 PRINT : PRINT "ITEM #"; IT; " **\*\*\* FILE CABINET STUFFER \*\*\*** :  $"$ ; IP\$(M, IT) **LIFTEN BY** 820 FOR  $K = 1$  TO NI **NIKE KRAMER** 830 PRINT  $H$ \$(IT(K));" : ";IP\$(M, **INSERT FILE DIST AND PRESS ANY KEY:**  $IT(K)$ ) INPUT "CHANGE TO: ";CH\$ 840 FILE CHBINET FILES NOT ON THIS DISKETTE. 850 IF LEFT\$  $(CH$,1) = "*" GOTO$ **INSERT FILE OUSC AND PRESS ANY KEY:** 900 860 IF LEFT\$  $(CH$,1) = "/* THEN$ FILE DIBINET DATA CHANCE PRINT "NO CHANGE MADE.": GOTO **SELECT A DATABASE:** 880  $(1)$  PERIOD 1  $870$  IP\$(M, IT(K)) = CH\$ (2) PERIOD 3 880 **NEXT K**  $(3)$  PERIOD 4 890 NEXT M  $(4)$  PERIOD 5 900 PRINT : INPUT "UPDATE DISK F HOW HEAVY ITENS TO CHANGE? 2  $(5)$  PEPIOD  $6$ ILE? ";YN\$: POKE 34,0 (6) DAILY TITLES 910  $\mathbf{1}$ . **NUSER OF ITSY 1: 2** IF LEFT\$  $(YN$,1) = "Y"$  GOTO 940 920 **WHEER OF ITEM 2: 9** LEFT\$  $(YN$, 1) = "N"$  GOTO IF BRER HUMBER OR '/' TO END: 1 REDING PERIOD ! DATA 360 PERIOD 1 DATA HERDERS: BREE YOU FOR NO CHANGE OR YAU TO REGET. 930 GOTO 900  $(1)$  Neme 940 **POKE 34,0**  $(2)$  T1 REM \*\* UPDATE DISK FILE 950 REC 01  $(3)$  T<sub>2</sub>  $960$  FL\$ = DB\$(NU) + IX\$ + FI\$  $(4)$  T3 970 PRINT D\$;OP\$;FL\$ THE #1 : RELA RALEY  $(5)$  T4 980 PRINT D\$;WR\$;FL\$  $1! : 53$  $(6)$  T5 990 PRINT NR\$ CHANGE TO: /  $(7)$  T<sub>6</sub> 1000 FOR  $M = 1$  TO NR HO CHRASE MADE.  $(8)$  T7 1010 FOR  $N = 1$  TO NH  $0! : 0$  $(9)$  D1  $1020$  PRINT IP\$ $(M, N)$ DRNE TO: /  $(10) 02$ 1030 NEXT N NO CHANGE MADE.  $(11) 03$ 1040 NEXT M  $(12)$   $D4$ 1050 PRINT D\$;CL\$;FL\$ **PEC #2**  $(13)$   $D5$ 1060 GOTO 360  $(14)$  DS 1070 POKE 34,0: END TEN #1 : ORIS REHRENS  $(15)$   $\mathbb{R}^7$ 1080 REM \*\* APPLESOFT ONERR COR  $T1:78$  $(16)$   $R$ **RECTION DRNEE TO: \***  $(17)$   $09$ 1090 CALL 1013: VTAB 18: PRINT CHR\$  $(18)$   $010$ (7): PRINT "FILE CABINET FIL UPOATE DISK FILE? N  $(19)$   $[011]$ ES NOT ON THIS DISKETTE.": POKE  $(28)$   $012$  $216,0$ FILE CREINET DATA CHANGE LIST BY ITEN WINDER: 1 1100 FOR  $I = 1$  TO 1000: NEXT I: GOTO SELECT A DATABASE: 190  $(1)$  PEPIOD  $1$ 1110 FOR  $I = 1013$  TO 1022: READ  $(2)$  PERIOD 3 PP: POKE I, PP: NEXT I  $(3)$  PEPIOD 4  $1120 I = 0$  $(4)$  PERIO 5 1130 RETURN  $(5)$  PERIOD  $6$ 1140 DATA 104, 168, 104, 166, 223, 1 (6) DAILY TITLES 54,72,152,72,96 BIER MUMBER (F 4/4 TO END) 1

9

I This page was mistakenly omitted from last month's DOS Disassembly installment. APPLE BARREL regrets the error. ]

 $10<sup>1</sup>$ 

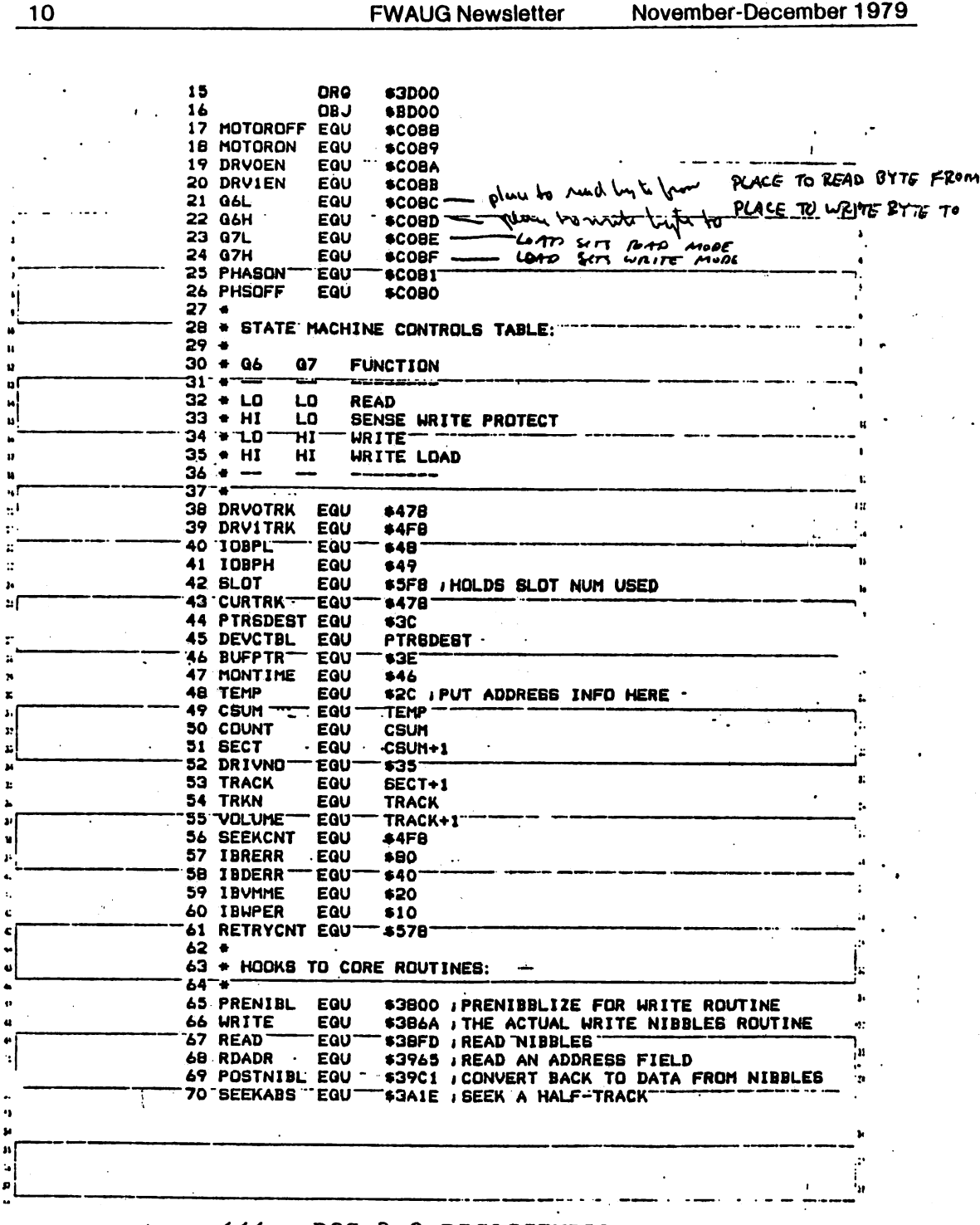

くくく DOS 3.2 DISASSEMBLY >>>

We continue in this issue the third installment of Lee Meador's excellent series on the Disk Operating System, as originally published in the "Fort Worth Apple Users Group<br>Newsletter." Thank you, Lee and FWAUG, for initiating us into these mysteries.  $\epsilon$ 

 $\mathcal{M}$ 

10

November-December 1979

م<br>سمعا

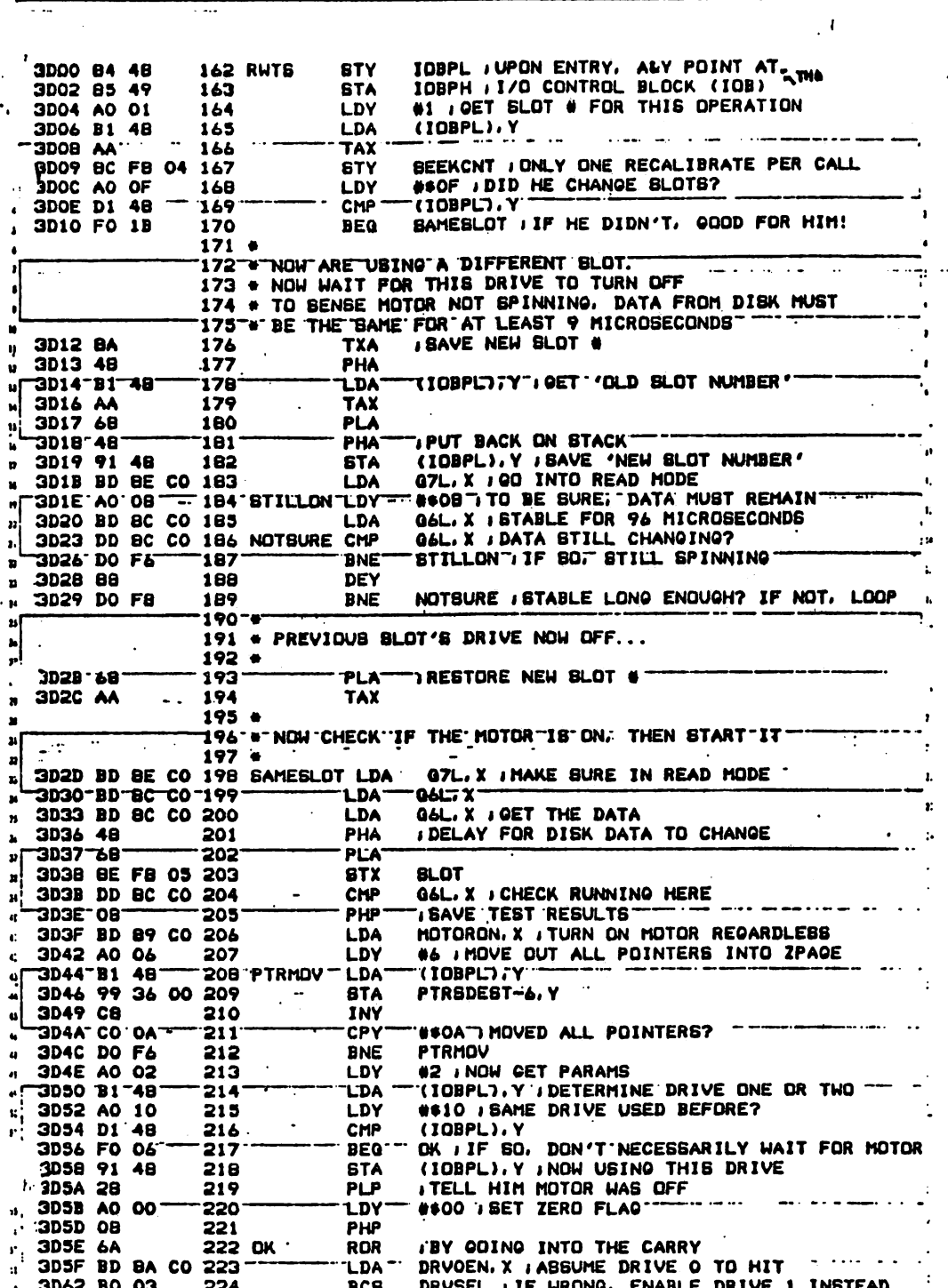

**FWAUG Newsletter** November-December 1979

11

m.

 $13$ 

i.

 $14$ 

÷.

# **FWAUG Newsletter**

 $12$ 

 $\tilde{\zeta}$  $\mathbf{r}$ 

i<br>G

# November-December 1979

j

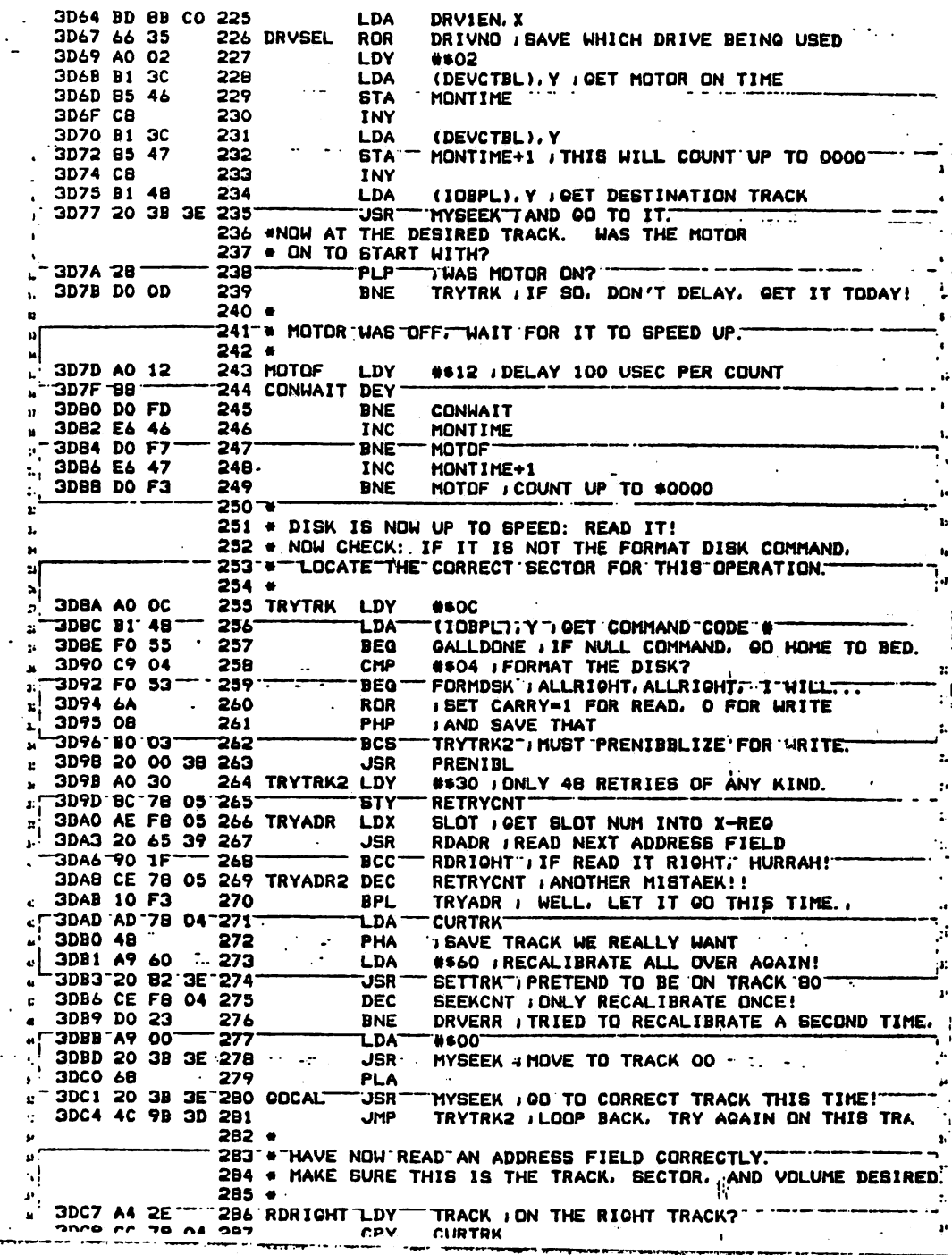

 $\sum_{i=1}^{n}$ 

k.

November-December 1979

 $\bar{\nu}$  .

J.

T.

 $\langle \rangle$  $\frac{1}{4}$ 

 $\bar{\alpha}$ 

 $\mathcal{L}$ 

#### **FWAUG Newsletter** <u>т</u>

 $\bar{\alpha}$ 

 $15$ 

 $\ddot{\phantom{0}}$ 

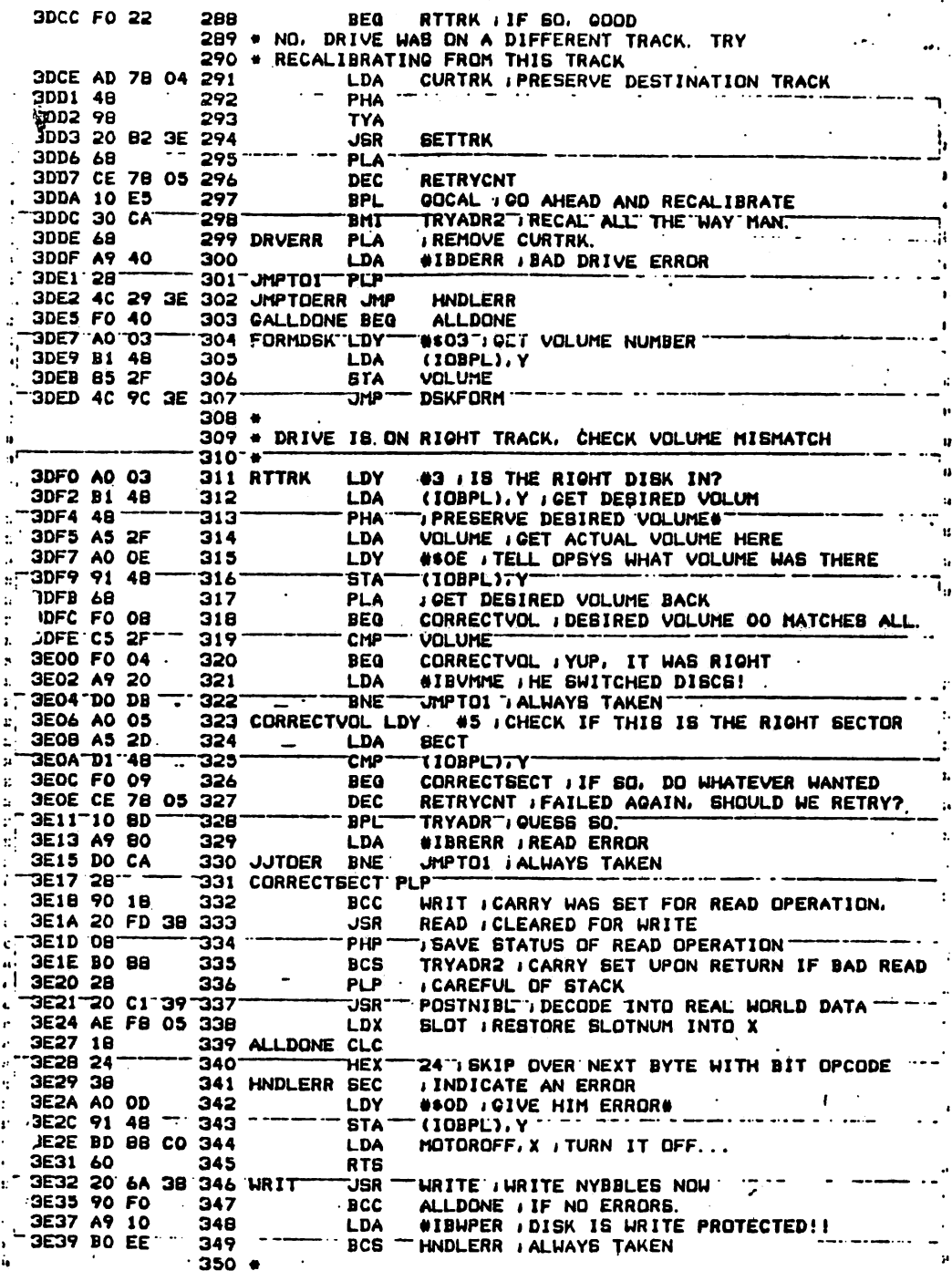

 $\ddot{\phantom{1}}$ 

 $\overline{13}$ 

ىر

16

 $\overline{\phantom{a}}$ 

# **FWAUG Newsletter**

# November-December 1979

r

 $\ddot{\phantom{a}}$ 

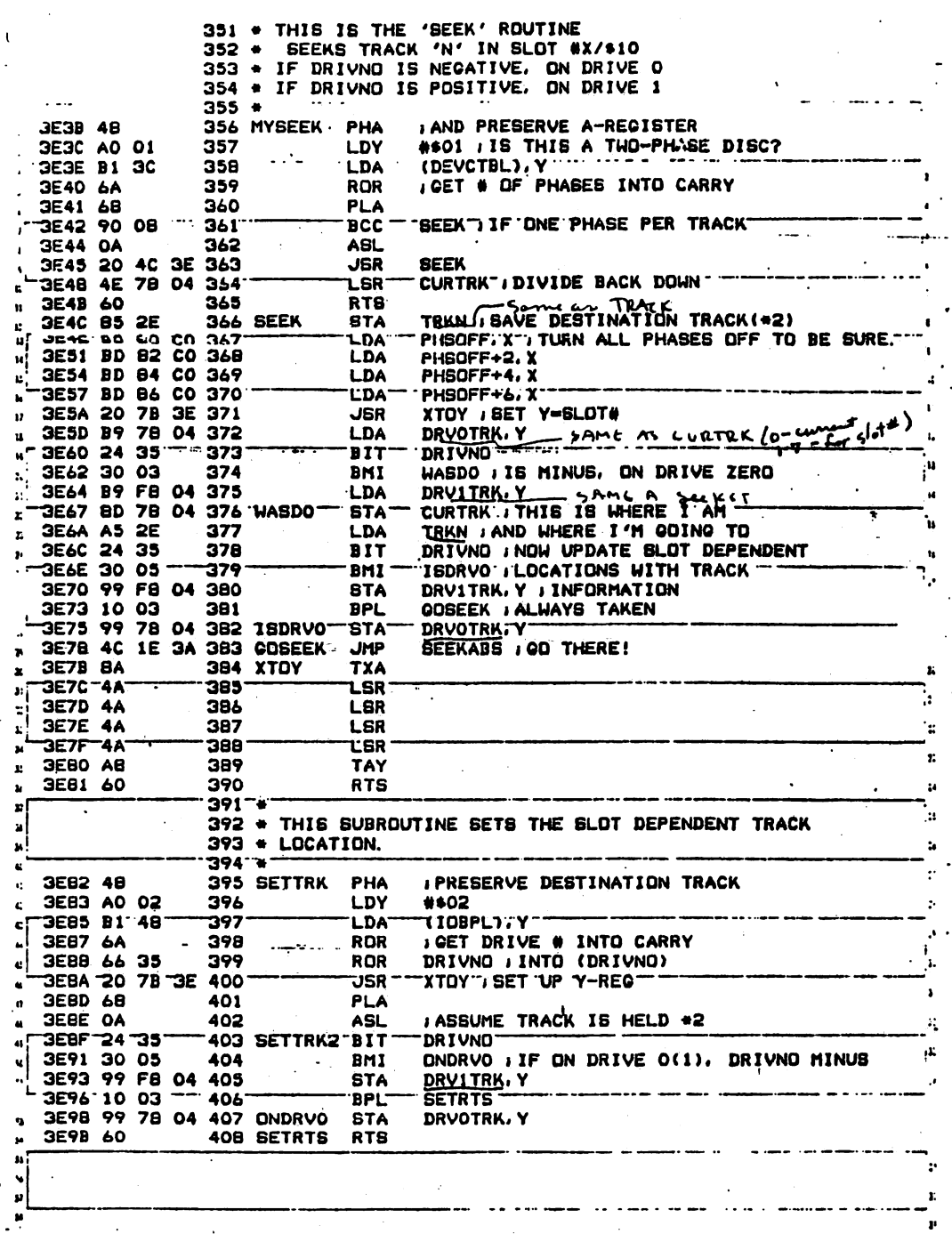

 $\sqrt{2}$  (  $\theta$ 

J1  $\mathbb{H}$ 

# BY ROBERT D. DIAZ 2849 W. 235th St. #3 Torrance, Calif. 90505

The Apple Computer prints on the TV screen at a rate of about 1,000 characters per second. However, most of the Apple users would prefer to read a listing at a slower rate. This article presents a solution to the dilemma: the Page List. The Page List (or listings by page) enables the Apple to list 20 lines of text, stop, and wait for a command from the key board to continue or to quit listing.

When the command "CALL 770" is entered into the computer, every twentieth line printed on the TV screen causes the Apple to stop until any key is pressed. The following are the commands used with Page List:

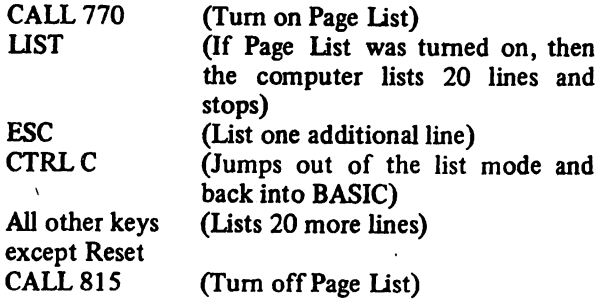

This program is very flexible. It will function with either Integer BASIC, Floating-Point BASIC, with or without DOS, or on any size memory. It also will function with other soft ware such as Microproducts Assembler, with the exception that hitting a Control C wiU send the program to Monitor Mode rather than returning it to the assembler.

# Loading Page List Into A System

In order to load the Page List into an Apple that does not have a disk drive, first push Reset, then type the program as shown in Figure 1.

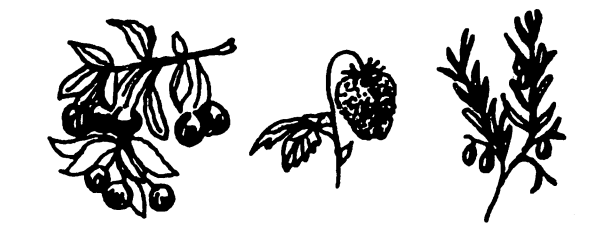

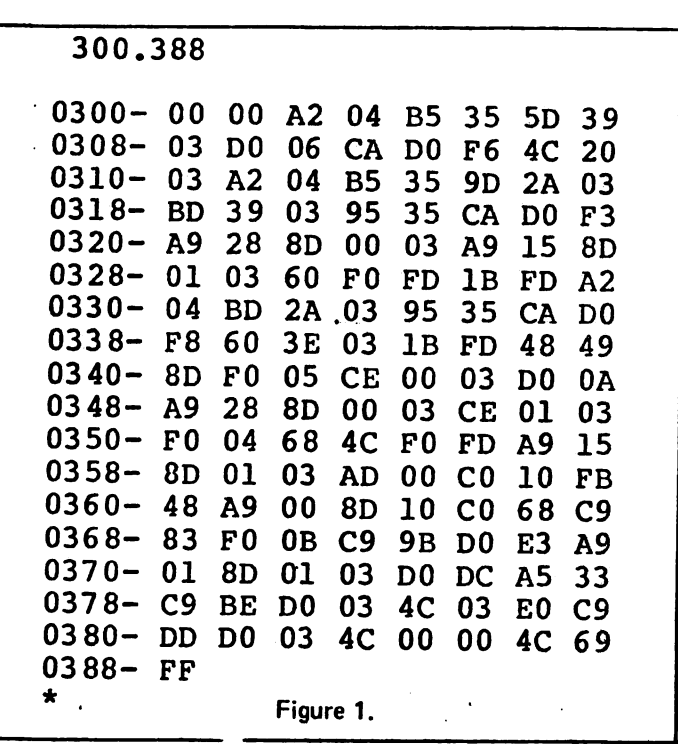

Remember to type a colon and not a dash , then save the pro gram onto tape. The program can be saved onto tape by typing "300.388W". Once the program is saved onto tape, it may be loaded into the Apple by pushing Reset and then typing "300. 388R".

If the system has a disk drive, the program can be saved onto a disk instead of tape. The procedure is as follows:

a) Boot up DOS

15

- b) Type "POKE 72,0"
- c) Type "CALL —151" (This gets you into Monitor without killing DOS)
- d) Type in the program shown in Figure 1
- e) Use Control C or Control B to get back into BASIC
- 0 Save the program on to disk by typing "BSAVE PAGE LIST, A\$300, L\$89".

The program can be loaded into memory by typing "BLOAD PAGE LIST, A\$300".

Some important points to remember about Page List are: (1) When Page List is turned on, DOS is turned off.

- 
- (2) The Page List stays tumed on until you turn it off.
- (3) If Page List is left on and you run a program, the program will stop when 20 lines of text have been printed.

Number 39 Dr. Dobb's Journal of Computer Calisthenics & Orthodontia, Box E, Menlo Park, CA 94025 Page 19

# How It Works

Before the Apple prints anything, it first looks at locations \$36 and \$37 to find out where to go next. (The dollar sign indicates that the number is in hexidecimal). On a non-disk system, the computer would go to location SEDFO (the output routine in Monitor). When the Apple wishes to input in formation, it looks at locations \$37 and \$38 to determine where to go next. When the command "CALL 770" is entered. the Initiation Routine (location \$302) first checks to see if Page List is already turned on. If it has not been turned on, the data at locations \$36-\$39 is moved to locations \$32B- \$32E, and the data at locations \$33A-\$33D is moved to loca tions \$36-\$39. Counter 1 (location \$300) is set to \$28 and Counter 2 (location \$301) is set to \$15.

When Page List is activated, all output is routed first to the Page List routine (location \$33E). There are two counters in Page List that keep track of how much has been printed. Counter 1 counts the number of characters on a line and Counter 2 counts the number of lines printed.

The flow chart, (Figure 2), shows how the counters inter act and how the Page List routine works.

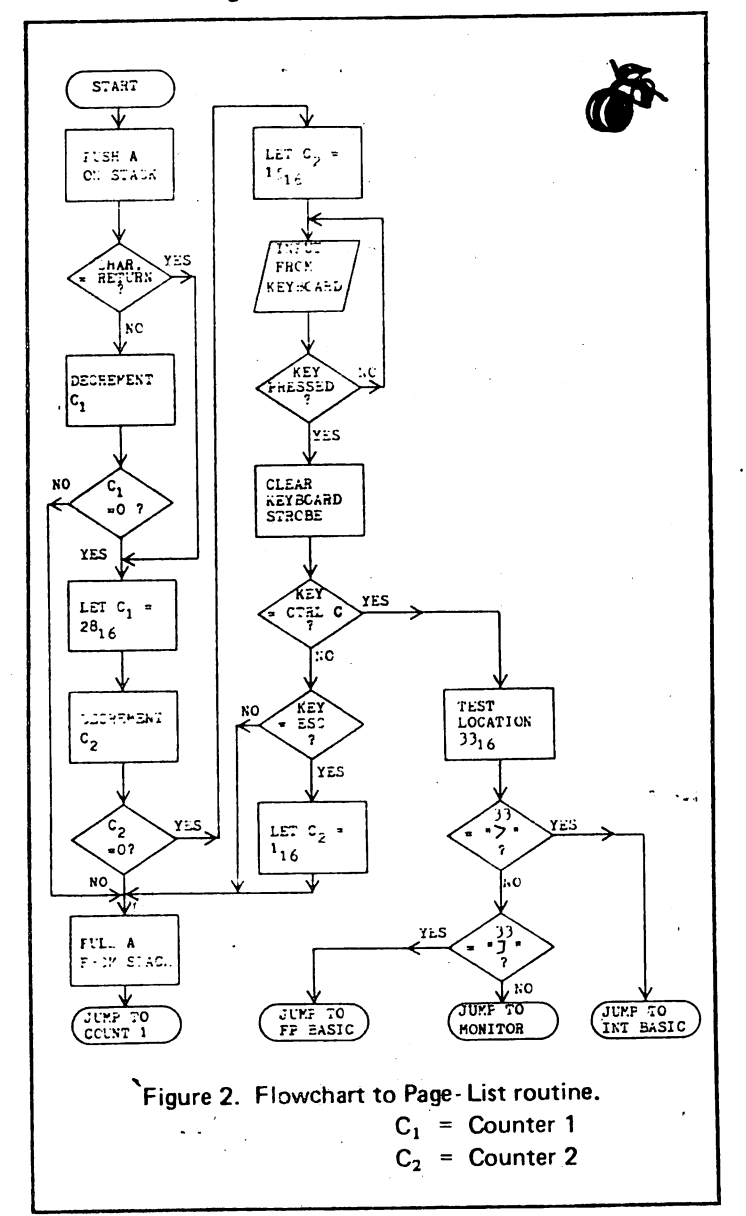

t When "CALL 815" is entered, the Restore routine (loca tion \$32F) moves the data from locations S32B-S32E back to locations S36-S39.

#### Program Relocation

One of the concepts connected with Murphy's Law says, "No matter where you put it, that was the wrong place." While Page List and DOS do not conflict with each other as long as DOS is not rebooted, Page List and the Program mer's Aid #1 HIRES Routines do conflict with each other. I'm sure that there are a lot of other programs out there that conflict with Page List in its present location.

The easiest way to relocate the program is to set all Data Bytes, locations S300-\$301, S32B-S32E, and S33A-S33p to \$00 and relocate tlie program using Apple's Programmer's Aid #1. You will find relocation much easier if you tell the computer that all of the program is in Machine Code and none of it is Data. Once relocated, look at the program listing using Apple's Disassembler. The part you are looking for is the section with four "BRK's" followed by "PHA." The low order byte of the address is placed in the location of the first of the four "BRK's", and the high order byte is placed in the location of the second "BRK". Place SIB in the location of the third "BRK". and SFD in the final "BRK". The final step is figuring out the new Basic Calls to turn the program on and off.

If a Programmer's Aid is not available, then program relocation will have to be done by hand. The listing in Figure 3 should be of some help in doing the relocation manually.

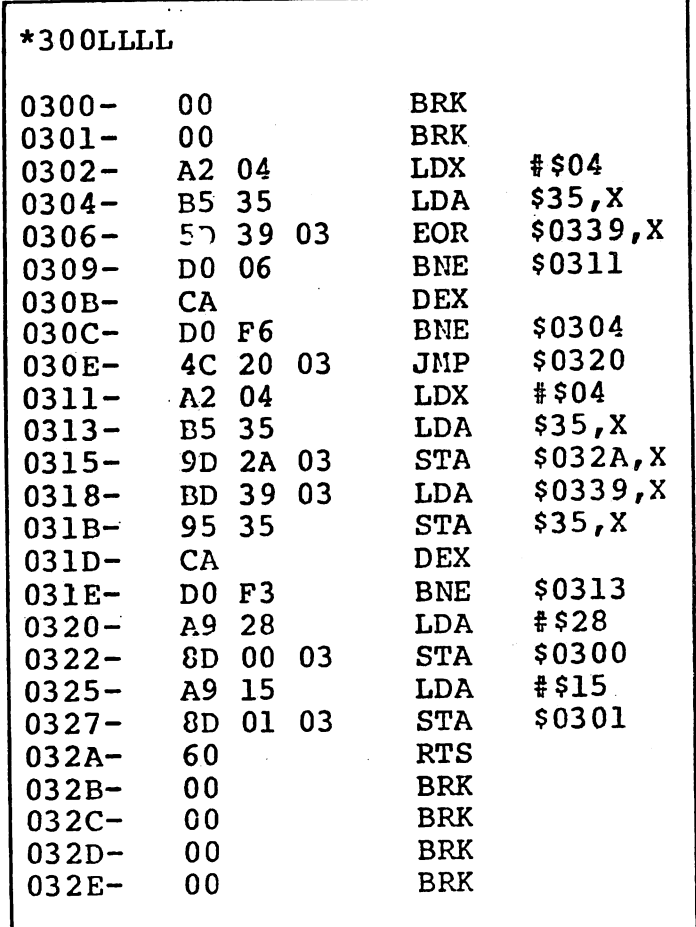

Continued on next page

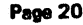

Page 20 Dr. Dobb's Journal of Computer Calesthenics & Orthodontia, Box E, Menio Park, CA 94025

I

Number 39

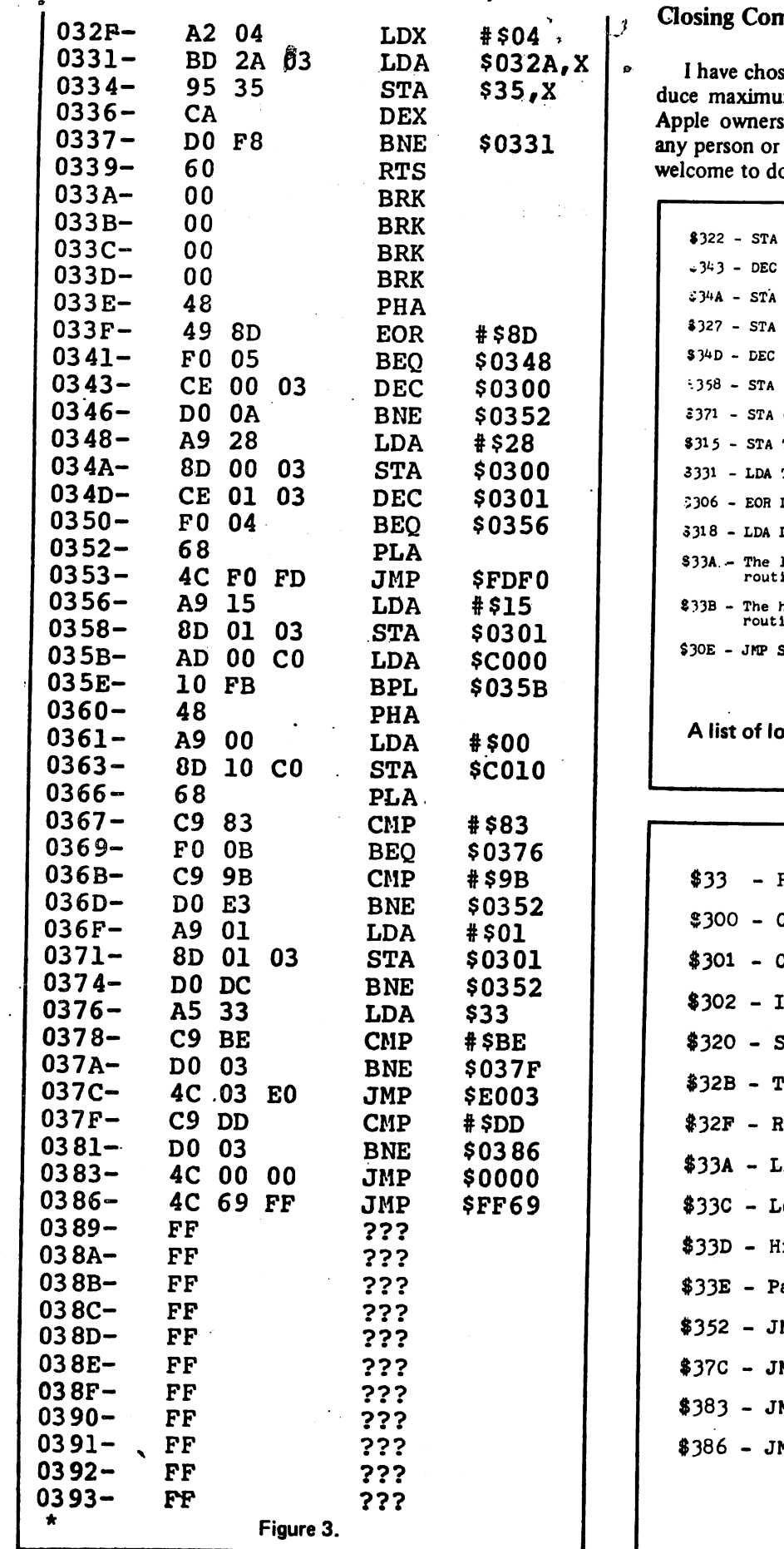

 $17$ 

# nments

sen not to copyright this program in order to produce maximum distribution. It is my hope that most of the Apple owners will be able to utilize this program. Therefore, group wishing to copy this program is more than  $\overline{\mathrm{o}}$  so.

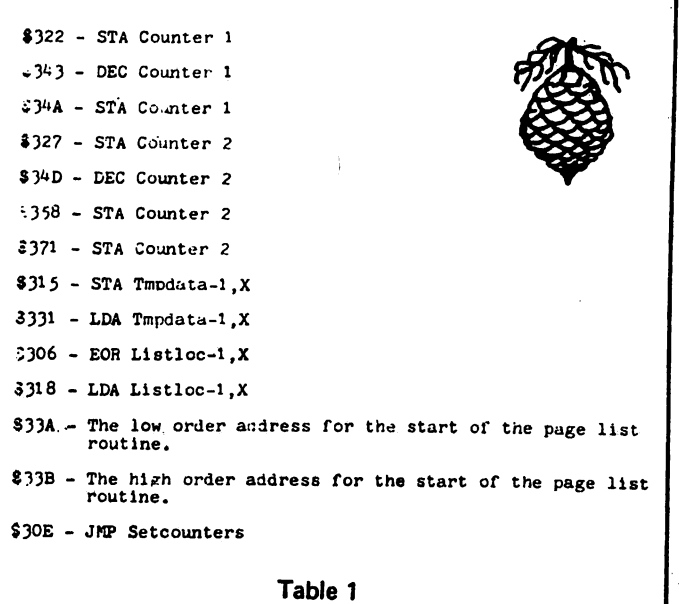

cations that would have to be changed if the program was relocated.

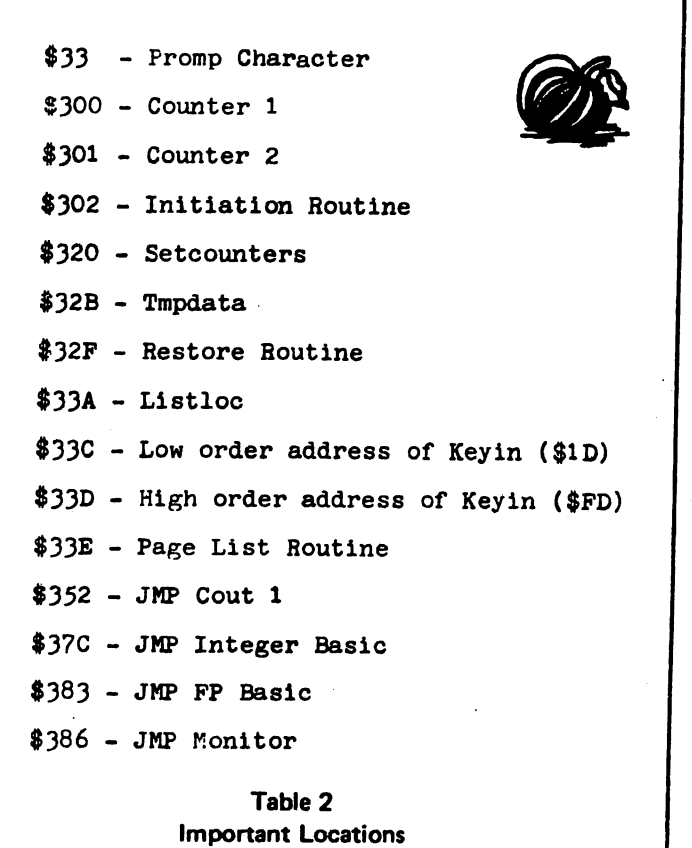

Number 39 Dr. Dobb's Journal of Computer Calisthenics & Orthodontia, Box E, Menlo Park, CA 94025 Page 21

 $\cdot$ 

 $\bar{1}$ 

 $\ddot{\phantom{a}}$ 

حيية

# <<< CLUB NOTES >>>

# Houston Area Apple Users Group APPLE BARREL 4331 Nenana Drive Houston, TX 77035

The HOUSTON AREA APPLE USERS GROUP is an Apple II user club, not affiliated with Apple, Inc., or with any retail computer store. HAAUG is a member of the International Apple Core and supports its purposes and publications. General membership meetings are held on the second Wednesday of each month in the school cafeteria of St. Agnes Academy, 9000 Bellaire Boulevard (just west of Gessner), and start at 6:30 p.m. An additional software swap is held the last Saturday of each month at the clubhouse of the Houston Amateur Radio Club, 7011 Lozier Street, west of the Astrodome. These Saturday meetings begin at 2:00 p.m.

# OFFICERS / EXECUTIVE BOARD

---==\*==---

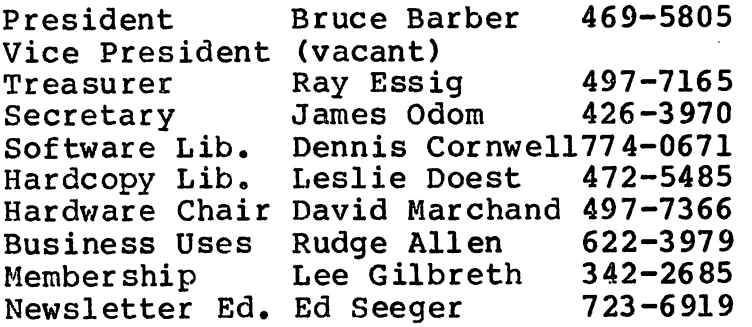

#### -==\*==---

# MEMBERSHIP INFORMATION

Dues are \$18.00 per 12-month period for regular memberships, \$6.00 for students through high school and where no adult member of the family is an Apple user. Please make checks,

payable to "Houston Area Apple Users Group," and mail to Lee E, Gilbreth, Membership Chair, 3609 Glenmeadow, Rosenberg, TX 77471. This includes a subscription to APPLE BARREL, which is published nine times a year. Newsletter exchanges with similar clubs are invited.

# APPLE BARREL REPRINT POLICY

-----\*-----

Unless otherwise indicated within the program or article, any material published herein may be reprinted WITHOUT PERMISSION by any non-profit Apple club, group or newsletter, PROVIDED proper credit is given to the APPLE BARREL and the article or program author.

# SPECIAL INTEREST GROUPS

 $---=$  == \* == -- -

Members who share a common interest are encouraged to form Special Interest Groups to more fully explore their areas. Meetings may be arranged by common consent of the group and will ordinarily have one member who serves to coordinate or convene the meetings. If you would like to start a group around any given interest, please contact one of the club officers.

S.

Current groups are:

- 1) BUSINESS APPLICATIONS Coordinated by Rudge Allen, 622-3979
- 2) PASCAL USERS Directory being assembled Pat McGee coordinating, 663-6806
- 3) SOURCE USERS Directory being assembled Coordinator needed

**TS** 

- 4) HAM RADIO OPERATORS Coordinated by Ed Seeger, WB5PTW 723-6919
- 5) NEW MEMBERS Coordinated by Lee Gilbreth, 342-2685

#### -==\*==--

#### APPLE BULLETIN BOARD SYSTEM

The Houston Area Apple Users Group supports an ABBS evenings and weekends; 6s00 pm through 8:30 am, and all weekend long. Feel free to sign-on and place your want-ad, meeting notice, request for help, Aggie joke, etc. Any ASCII terminal, Apple computer or not, with suitable modem or coupler, will give you ABBS<br>capability. Call: capability.

#### 713/654-0759

SYSOP is Rudge Allen, 622-3979.

#### Pascal Course

If you did not sign up for Pat McGee's introduction to Apple Pascal at the June meeting, call him at 666-0004 (after 25 June) for details. The course will meet on two of the following nights per month: 1st Wed, 3rd Wed, 4th Wed. Meeting time will be 7:00 sharp and the first meeting is 16 July. The meeting place is near 59 & Beechnut. There will probably be a special session for beginners, time and place still TBA. Let me emphasize again that homework will be assigned, collected, and graded. The best way to learn something is to do it with feedback from someone who already knows how. Everyone will be expected to contribute to the class project. The textbook will be Ken Bowles MicroComputer Problem Solving Using Pascal. This came with the Language card, and is available from local computer stores and technical book stores if you don't have a language card. The first homework assignment can be found in the March-April Apple Barrel. Bring it to the first class.

#### For Sale or Trade

Looking for an upgrade path? Tired of running out of room on a disk? Got the 40 column screen blues? Look no further... than this beautiful Cronemco System  $Z-2$  black box with 64K bytes of 150 ns RAM, a 4 megahertz  $Z-80$ , and a dual Persci 277  $8$ " floppy (256K bytes each). The Persci floppy has the fastest seek time of any. Watch this sytem shuffle them bits. Need more memory? Just add it - this system is set up for bank select (No, you can't have the First National) all the way up to 512K bytes. Extras include 2 paral lel ports, 3 serial ports, 4 variable timers, 5 barrel carb, and (pardon this abrupt return to zombie land) COBOL. Retails for over six grand, drive it home for only \$4800. Or if you have an Apple system and want to trade it in, call for reasonable trade-in offer. Pat McGee 666-0004 (Leave message with machine if no one is there)

19

# $<<$  DUE TO DUES BEING DUE..... >>>

HAAUG has a number of members whose dues are in arrears, but who do not know it. It's not your faultl We have not been very good about keeping our members up-to-date on their expirations, and numerous issues of the APPLE BARREL have gone out 'way past renewal time.

Thanks now to Chris Myers, our Mail Management (c) program has been modified to print your renewal date on the address label of the newsletter. Take a look on the last page mailing wrapper to see when your renewal is due. HAAUG will no longer carry you past your date. We must assume that if your renewal has not reached us before or during the 30-day period following expiration, that you wish to drop your membership.

Dues for a 12-month period are \$18.00, and bring you not only the APPLE BARREL, but software swap privileges, local dealer discounts (totaling several hundred dollars in 1979-80), the Apple Bulletin Board System, hardcopy library borrowing rights, programs and speakers, technical advice, and a lot of fun in getting the most out of your Apple!

Send your check for \$18.00 to:

Lee E. Gilbreth, Membership Chairman 3609 Glenmeadow Rosenberg, TX 77471

Make your check payable to "Houston Area Apple Users Group" and mark it for "renewal."

# <<< APPLE ORCHARDS GOING, GOING, GONE! >>>

President Bruce Barber still has stacks of APPLE ORCHARDS yet to be picked up by HAAUG<br>members. If you have been a member prior to If you have been a member prior to March 30, your dues included the cost of this premier issue. Those who joined after the end of March can still get a copy for a very nominal \$1.00. Extras will be sold by one or more of the area Apple retailers at a price of their choosing. PLEASE PICK UP YOUR COPY AT THE NEXT SATURDAY OR WEDNESDAY CLUB MEETING. They will<br>only be available in the stores after that. As only be available in the stores after that. you know, Apple, Inc., has agreed to support the International Apple Core with a library of manuals, technical advice, a hotline,  $COMTACT$  as a part of the Apple Orchard, and probably with contributed software as well.

জ

20 है।

# <<< APPLE BULLETIN BOARD SYSTEM >>>

More and more Apple owners are choosing to buy a modem as their next peripheral following purchase of a disk drive, A modem puts your Apple into telephone line communication with another computer, which may be virtually anywhere in the world, HAAUG maintains its own bulletin board system as a service to any and all who wish to call in. Newcomers will need to know the following:

- \* Phone number  $-713/654-0759$
- \* Operating hours  $-$  6:00 pm through 8:30 am weeknights, and 6:00 pm Friday through 8:30 am Monday weekends.
- \* The system will tell you all you need to know to operate it. Be sure to indicate that it is your first time on the system if that is true for you. You will then see a display of all operating commands and instructions for their use,
- \* Please do not lock your messages unless there is a very good reason to do so. And please remove messages directed to you after you pick them up. This keeps things tidy and saves disk space,
- \* Note that "SYSOP" refers to the System Operator, who is currently Rudge Allen. It is not a general designation for all users. Messages for Rudge go to "SYSOP," while those addressed to everybody go to "ALL,"
- \* One feature often overlooked is the command for reviewing a sequence of messages without passing through "Go." Type Rxx; where xx is the first of a series of messages you wish to read. If you have scanned messages and noted the ones you wish to read in full, separate the respective message numbers with a semicolon when prompted to enter a number. Saves an awful lot of trouble. Try it long distance around the country for real savings!
- \* Don't be afraid to play around with the system. Experiment with the control-S,  $Q$ , and K. You can't. hurt anything by playing,
- \* Suggestions for improvements to the ABBS are welcomed. Current ideas include a program download feature, a Mountain Hardware clock, fuller use of the sign-on bulletin feature, abbreviated sign-on, etc. All are under study. What's yours?

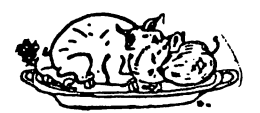

HOUSTON AREA APPLE USERS GROUP hardcopy" library

- I. CONTENTS.
	- A. (2)  $B. (3)$ <br>C.  $(1)$  $C. (1)$ <br>D. (1)  $(1)$  $E. (1)$ <br>F. (2)  $F. (2)$ <br> $G. (2)$  $G. (2)$ <br>H. (1)  $H. (1)$ <br>  $I. (1)$ I. (1)<br>J. (1) J. (1)  $(1)$ L. (1)<br>M. (1) M. (1)<br>N. (1) N. (1) 0. (1)<br>F. (1) P. (1)<br>Q. (1)  $(1)$ R. (1)  $(1)$ 1. BOOKS AND MAGAZINES APPLE ORCHARD (VOL. 1 NO. 1) THE PERSONAL COMPUTER MAGAZINE AND CATALOG (VOL.1 NO. 2) THE PERSONAL COMPUTER MAGAZINE AND CATALOG (VOL.1 NO. 2) 1980 ELECTRONIC EXPERIMENTER'S HANDBOOK (1980 EDITION) SERIAL INTERFACE CARD (INSTALLATION AND OPERATING MANUAL) APPLE SOFTWARE BANK (CONTRIBUTED PROGRAMS VOLUME 1 82) APPLE SOFTWARE BANK (CONTRIBUTED PROGRAMS VOLUME 3-5) BASIC BASIC (AN INTRODUCTION TO COMPUTER PROGRAMMING IN BASIC) CONTACT (VOLUME NO. 5) CONTACT (VOLUME NO. 6) MOUNTAIN HARDWARE (KEYBOARD FILTER) MOUNTAIN HARDWARE (ROMPLUS +) MOUNTAIN HARDWARE (APPLE CLOCK) MOUNTAIN HARDWARE (INTROL/X-10) MOUNTAIN HARDWARE (ROMWRITER) MOUNTAIN HARDWARE (SUPERTALKER) APPLE BASIC PROGRAMMING MANUAL AUTOSTART ROM (INSTRUCTION MANUAL) PARELLEL PRINTER INTERFACE CARD 2. LOOSE LEAF MATERIAL (SOFTWARE ORIENTED INFORMATION) A. GRAPHICS TABLET (1 PAGE) B. APPLE II MINI ASSEMBLER F666G (6 PAGES) C. SWEET16 - THE 6502 DREAM MACHINE (14 PAGES)<br>D. FLOATING POINT PACKAGE (22 PAGES) n. FLOATING POINT PACKAGE (22 PAGES) APPLE INTELLIGENT SUBSYSTEM (9 PAGES) F. USERS GROUPS LIST (4 PAGES) G. CASHIER DATA SHEET (4 PAGES) H. CARRIAGE RETURN DELAY (2 PAGES) I. APPLE II ROM MONITOR SUBROUTINES LIST (4 PAGES) J. APPLE WRITER - TEXT EDITING MADE SIMPLE (2 PAGES) K. USING APPLE - II COLOR GRAPHICS (7 PAGES)<br>L. COLOR GENERATION IN HIRES (45 PAGES) L. COLOR GENERATION IN HIRES (45 PAGES) M. THE CONTROLLER -- SYSTEM OVERVIEW (12 PAGES) N. CENTRONICS 730 DRIVER (2 PAGES)<br>O. TTY DIRVER ROUTINE (4 PAGES) 0. TTY DIRVER ROUTINE (4 PAGES) THE APPLE CASSETTE INTERFACE (4 PAGES) 3. LOOSE LEAF MATERIAL (HARDWARE ORIENTED INFORMATION) A. MODIFYING YOUR APPLE II TO ACCEPT USER FIRMWARE (2 PAGES)<br>B. LOWER CASE APPLE (4 PAGES) LOWER, CASE APPLE (6 PAGES) C. ADDING COLORS TO APPLE'S HIGH-RESOLUTION GRAPHICS HARDWARE (1 PAGE) D. SERIAL HANDSHAKE MODIFICATION (3 PAGES) E. PARALLEL PRINTER LEVEL/LEVEL HANDSHAKE (3 PAGES) F. 9600 BUAD APPLE COMM CARD (2 PAGES) 4. LOOSE LEAF MATERIAL (PASCAL SOFTWARE) A. THE PRELIMINARY APPLE PASCAL GUID TO INTERFACING FOREIGN HARDWARE B. LINEFEED (PROGRAM)<br>C. TRANSFER (PROGRAM) C. TRANSFER (PROGRAM) D. BLOCK MOVE (PROGRAM)

ಡ್

- E. COMM CARD ROUTINE (PROGRAM) '
- F. ASSEMBLY ROUTINE (PROGRAM)

M.

# $<<$  WANT AND DON'T WANT ADS  $>>$

-i

I WANT A COMPLETE USED APPLE SYSTEM! Need all the gear! Contact Mark Williams, 621-0316.

LETTER-QUALITY PRINTER/TERMINAL: \$1300. This is the Anderson-Jacobson IBM Selectric machine that has printed your APPLE BARREL for well over a year now! It is an I/O terminal as well as a printer. Use it as a quality Selectric typewriter offline, or for beautiful hardcopy online. Comes with a parallel interface and will run nicely off the Apple Communications Card with a small handshaking modification. Includes a tractor feed mechanism for fanfold paper; three Selectric typeballs; operating manual. Delivered within 100 miles of Houston. I will arrange a demonstration for you in my home at your convenience. (Keep your newsletter coming and help Ed Seeger pay for his new SpinWriter!) 723-6919 evenings.

ALF MUSIC BOARDS: \$200 each, two for \$350 with complete users manual, technical manual, special timing board, and several disks of very good stereo music. These synthesizer boards plug into your peripheral slots and play through your stereo amp. You've got to hear the things to believe your Apple's doing it! No comparison to other boards now on the shelf. Remarkable hires display of measures, key signature, treble and bass clefs, etc. upon entry of notes. See review article in Creative Computing, June '79, p.102. I will arrange a demonstration at your convenience for seriously interested buyers. Ed Seeger, 723-6919 evenings.

WANTED: ONE GOOD DEAL ON APPLESOFT ROM CARD. Call Charlie Anderson, 688-2105 day or night.

I AM INTERESTED IN POSSIBLY MARKETING YOUR SOFTWARE. I wrote "Tuesday Night Football" and have dealers in 10 states. If you have developed a distinctive games program, polished or unpolished, I would like to talk about it with you. Charlie Anderson Night or day, 688-2105.

CROMEMCO SYSTEM III FOR SALE — Z80 machine with Hazeltine 1500 terminal, TI 810 printer, dual disk drives, 16K ram and business software. Call Brian Bell, 621-9600 ext.442 days, or Jerry Barney, 680-0668.

THE END .

I AM STILL LOOKING FOR AN APPLESOFT ROM CARD. If anyone has bought the Language System and no longer needs their ROM Card, please call Chris Myers, 668-3944.

23

Houston Area Apple Users' Group APPLE BARREL Ed Seeger, Editorete Sponso cent character consensate 4331 Nenana Drive pondy: (wa pavorade pharter suc to ponder measure Houston, Texas 77035 FOORTWO CON WASTERSEA RON CYND.

(713) 723-6919

BULK RATE U.S. POSTAGE PAID HGUSTOll, TEXAS PERMIT 3936

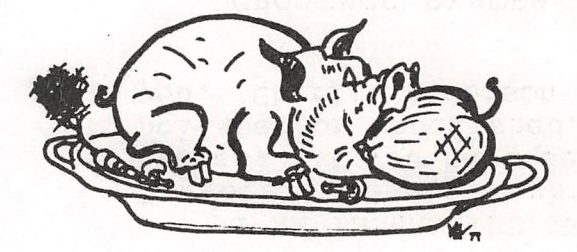

H.A.A.U.G

DeWayne Van Hoozer 4510 Avalon Lawton, OK 73501 EXP. 7/80

e taks co regrapeus ha son

Postmasters:

Address correction requested: Forwarding and Return Postage Guaranteed

etc est centel or herri henutil selection

The the one pactuces sorgeon of corr nited poir nesejszut jann renazuszk iz spo beterett gas, g

ling – en el finor i vario en el governo para liga estadounidade a con filmo esterno.<br>Internacional de estado este los governos esternos en primeiras.

i<br>Lingual Bang (William Schild) Political (SS) – 157 – 157 –<br>John Schild (SS) Political (SS) – 158 – 159 – 159 – 159 – 159 – 159 – 159 – 159 – 159 – 159 – 159 – 159 – 159